## SAP ABAP table GRPCSELPRC\_T {Obsolete: Selection procedures}

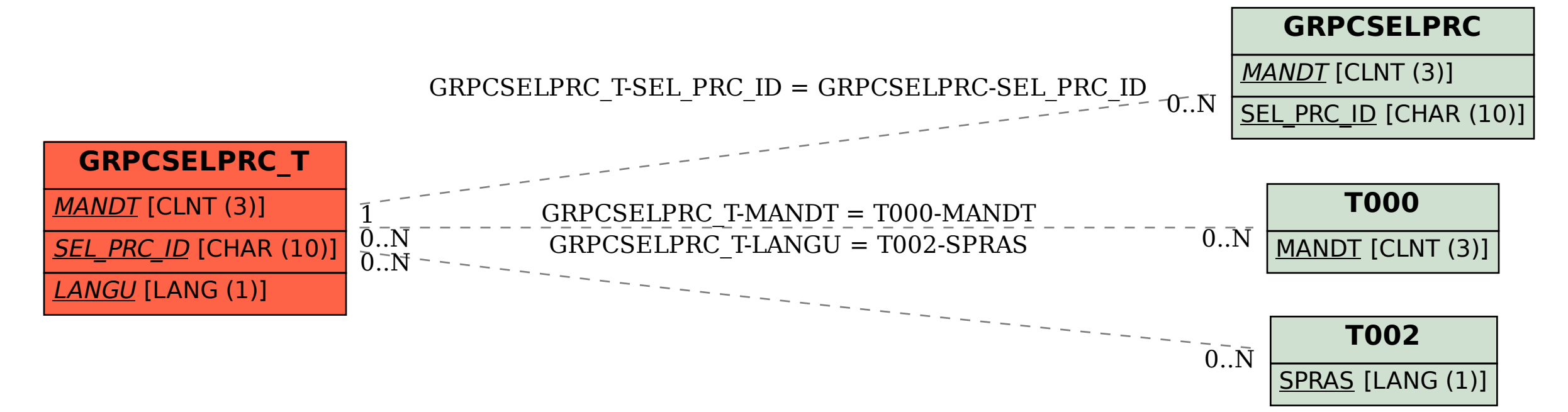